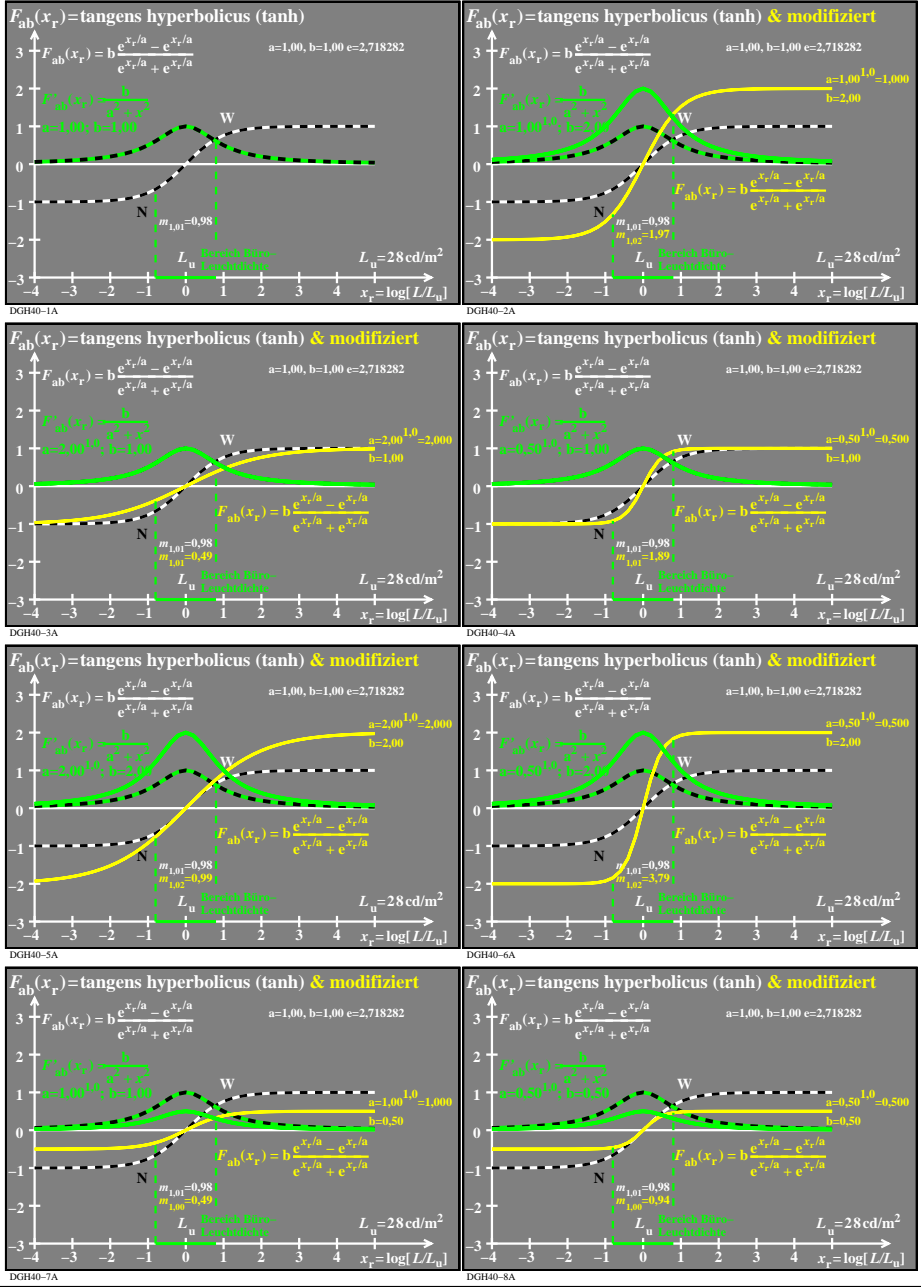

DGH40−